# Results explorer

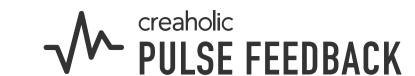

30-60 minutes

This is a little helper for you to reflect on the survey results and prepare for the discussion in the team individually.

- Have a look at the scores and comments and write down your key insights (tips on pages 2 & 3).
- Note the topics you would like to discuss on post-it notes for easier sharing with the team.

# Frequent likes Reflection questions - Which topics are expressed in the comments? - Which of them are relevant to your team? - What have you observed about these topics yourself? - What are possible root causes? - What additional information is required to address the issues mentioned?

This is the second step in your journey to improve collaboration with Pulse Feedback.

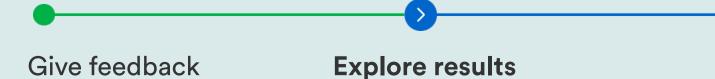

Spark change Make improvements

Next step

Spark change by discussing the results in the team. Try our results discussion guide!

# How to read the results?

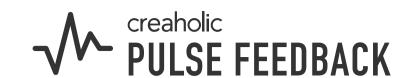

### **Scores**

By definition, there are no "good" or "bad" scores. Results must always be seen in the context of the current team's situation.

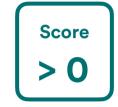

There are more people in the category Keep it up than in the category Improve.

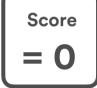

There are no people or the same number in the categories Keep it up and Improve.

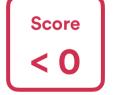

There are fewer people in the category Keep it up than in the category Improve.

## Comments

Scores should not be interpreted in isolation, but in conjunction with the comments. It's important that the results are discussed and elaborated within the teams.

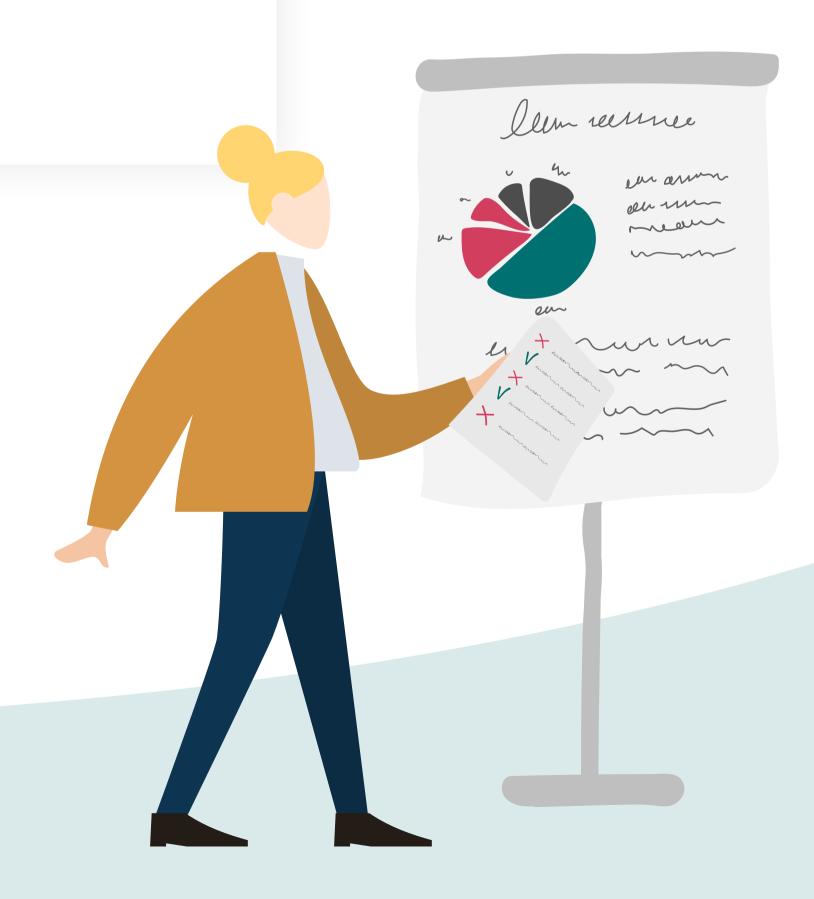

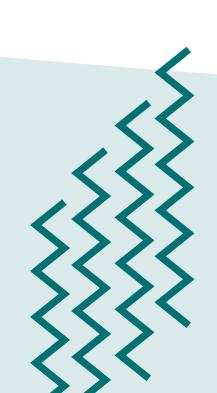

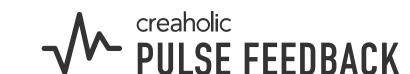

Results from other teams, divisions or surveys can be seen and compared here.

The results can be exported.

Materials for the results
discussion are available here.

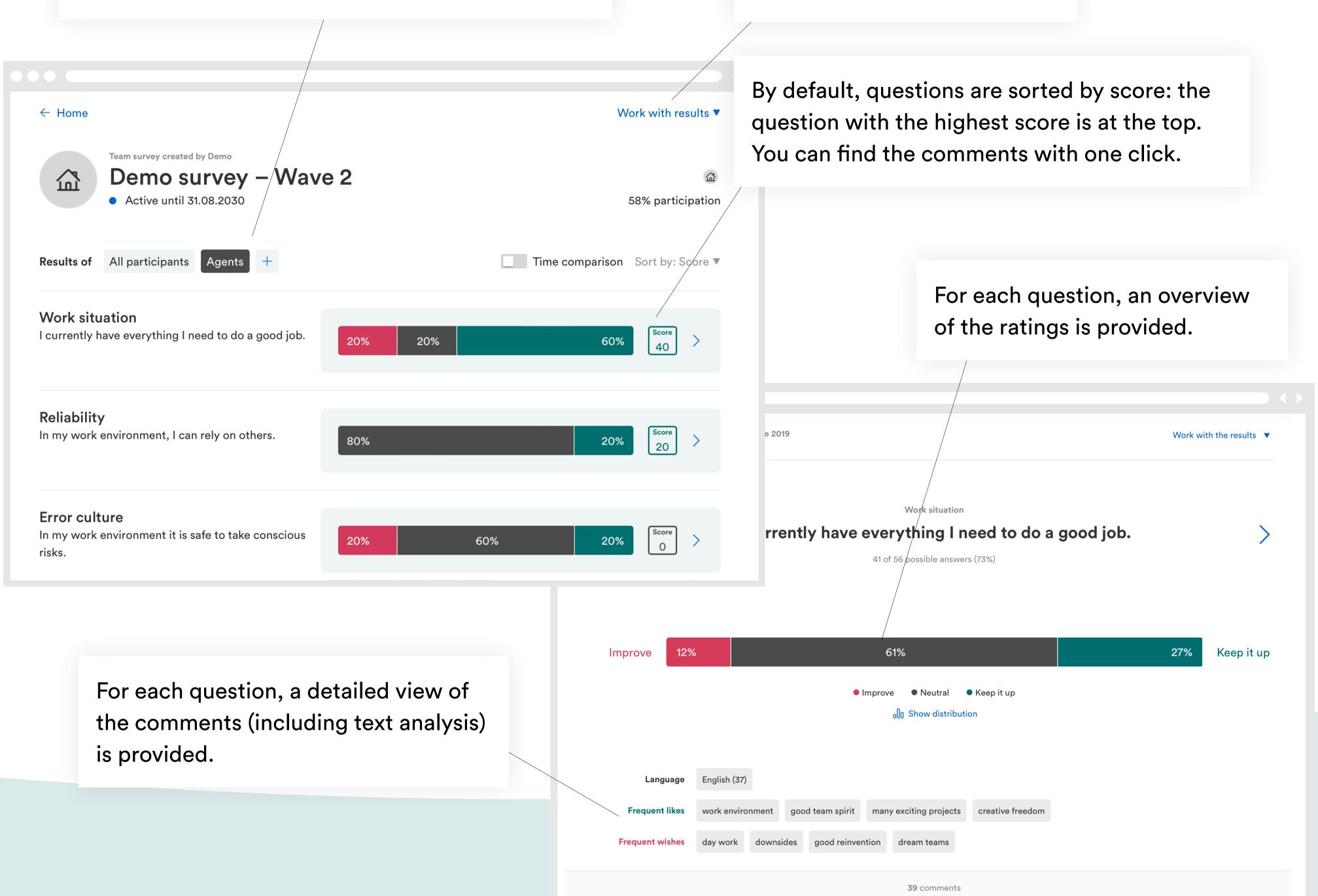